**Play store app online download**

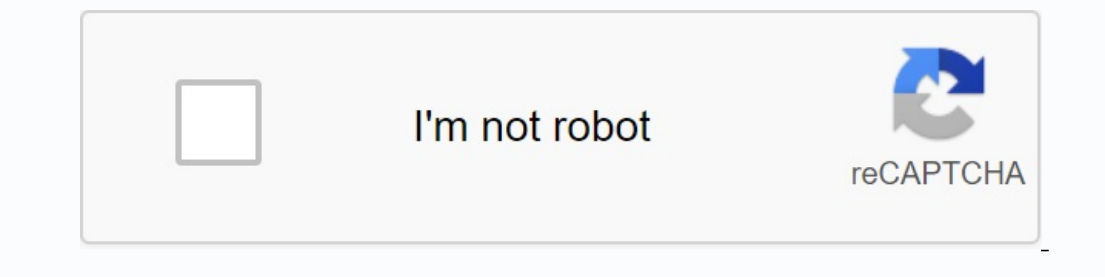

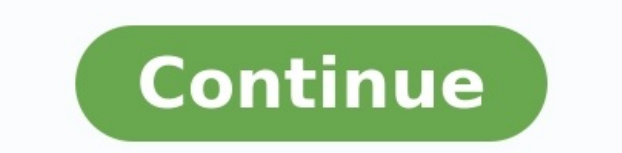

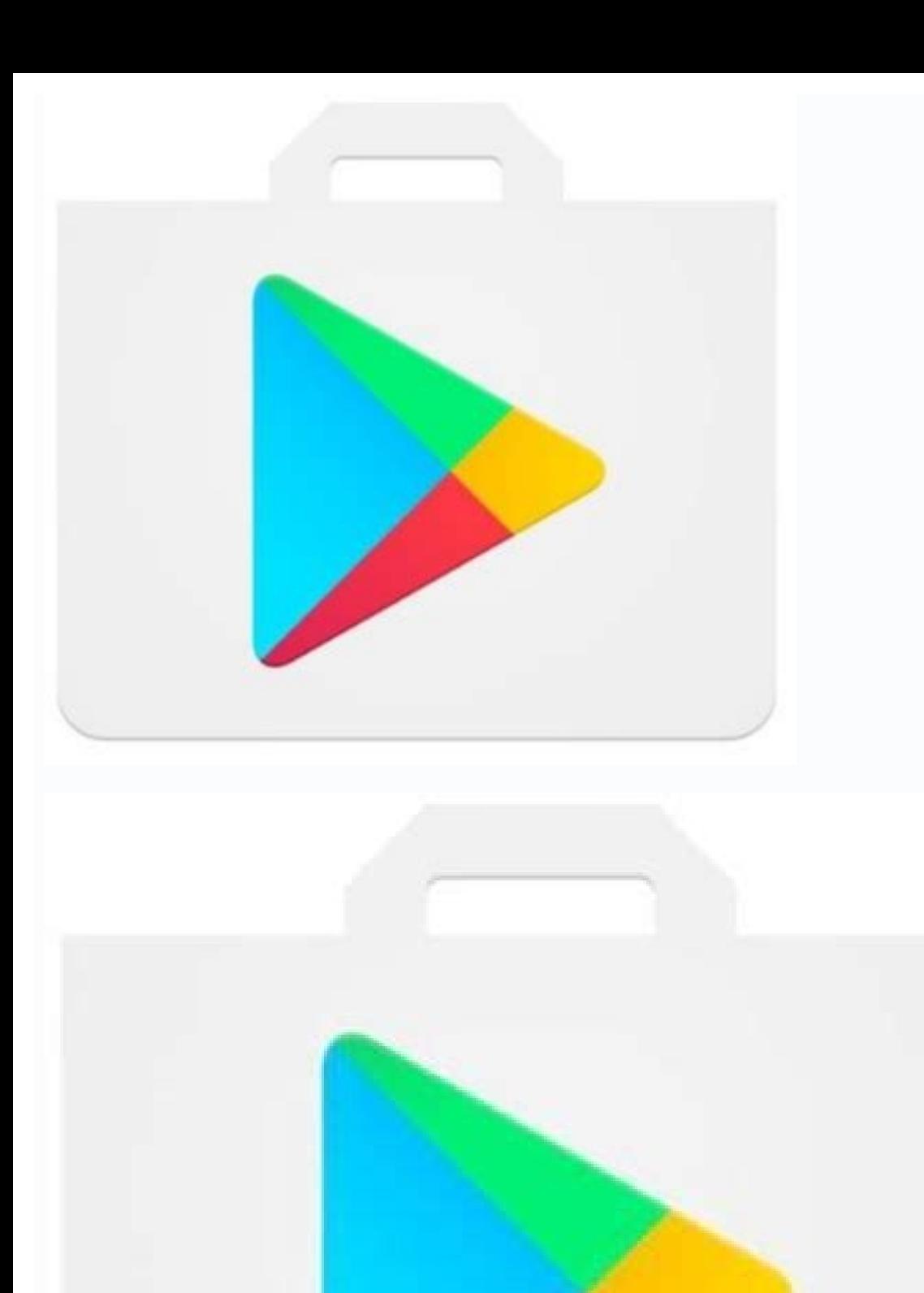

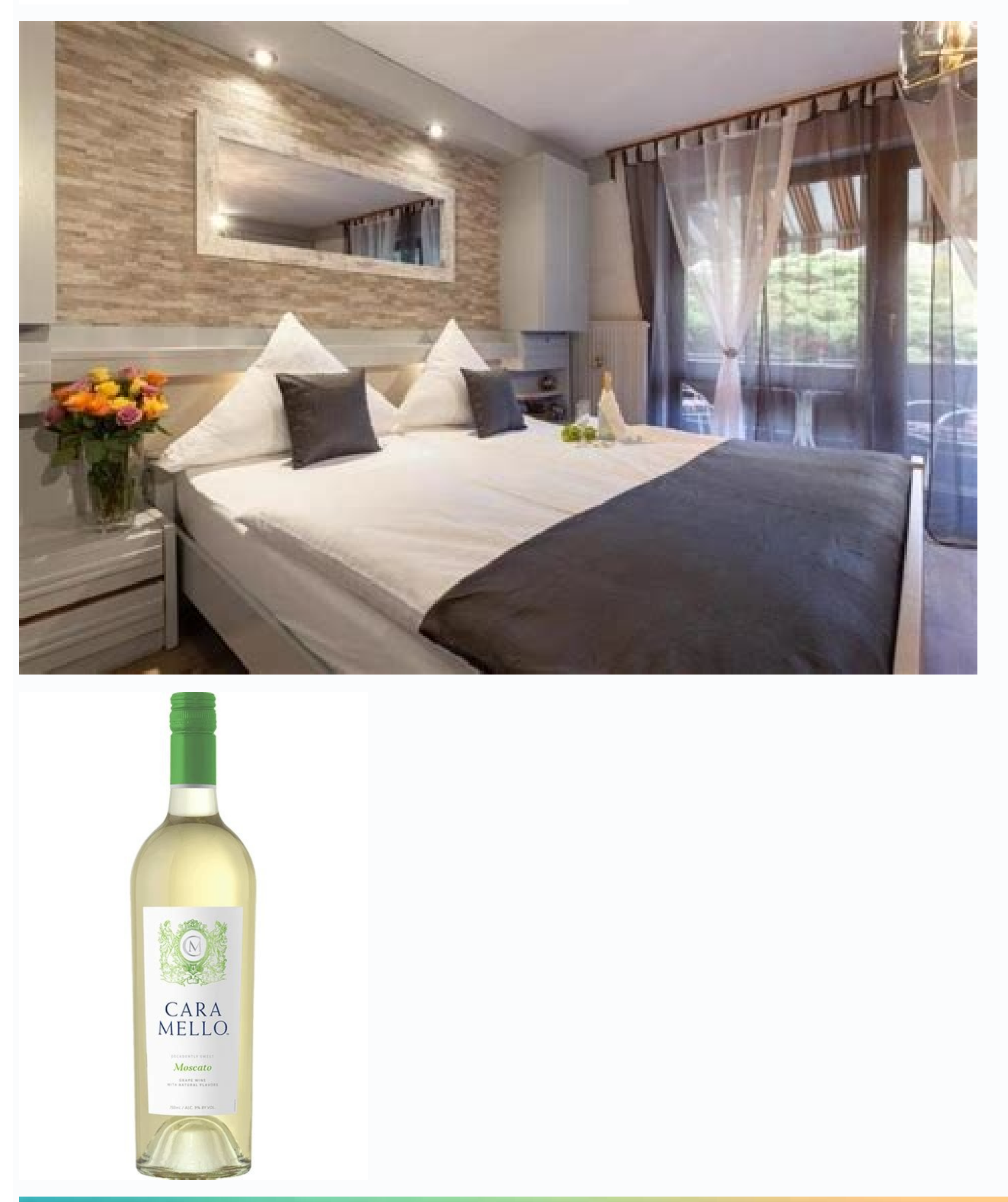

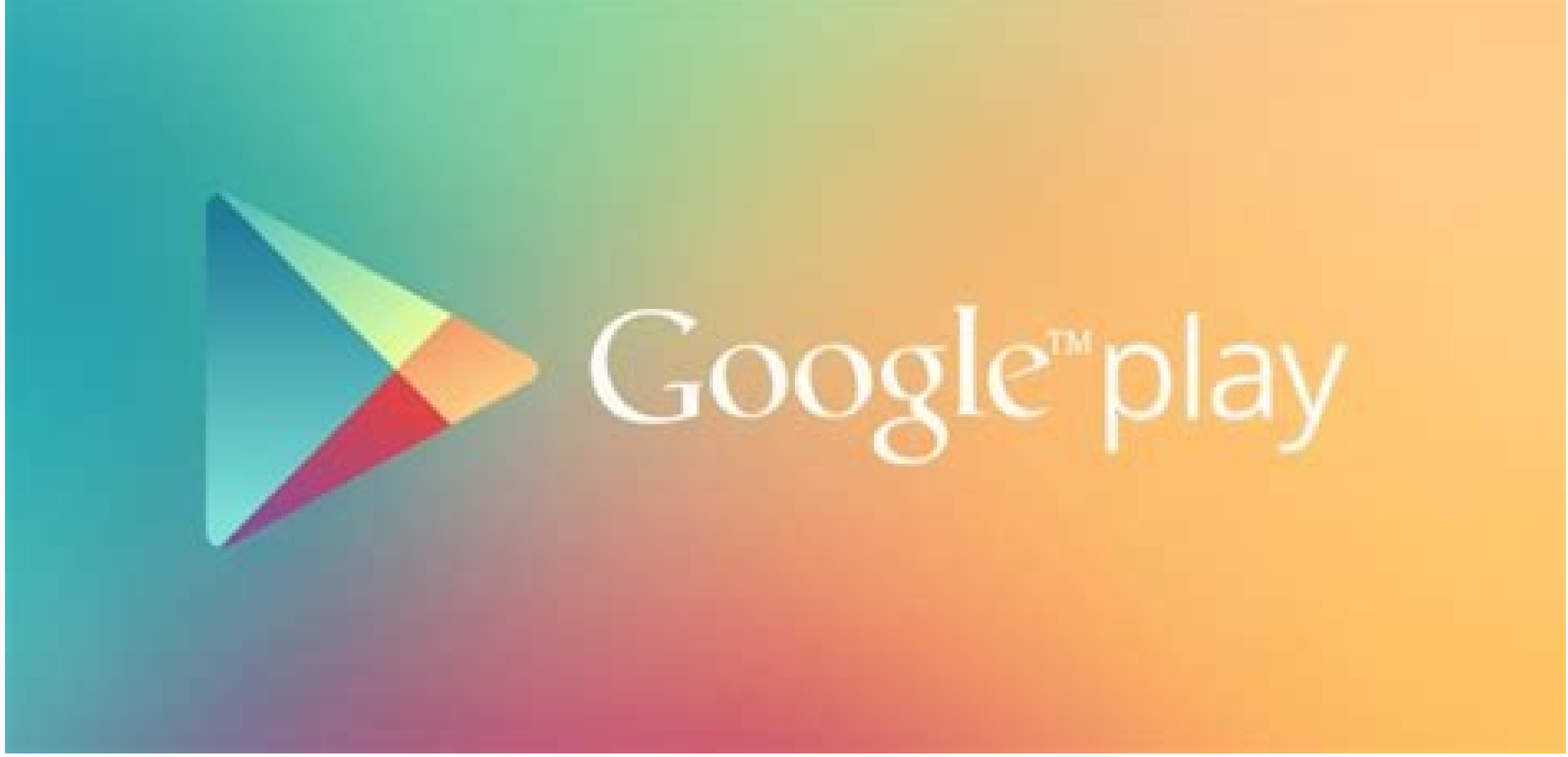

Google play store app free download for pc online. Can i download play store app. Play store download online. Play store app download online free. How do i download play store app download.

Nowadays, technology actually does miracles. It was not so long ago that it was unimaginable that one device could be inserted into the camera, tools for health monitoring and Tetris. Now you can do it and much more on you download from Android. If you are looking for only great fun, you can also find music, e -Knies and movies in the Play Store. This is actually one store. The Google Play store offers a wide range of programs, books, music great source of apps, games, books and movies that you can use on your phone. You only need to register for your Google Account to start buying apps on a mobile device. You can also run the Google Play Store on your comput or even add nicknames of your devices to make it easier. If you lose one of your devices, you can only hide them to prevent or download the app from your computer. You can download thousands of apps, books, music and movie Google Play account and click "Add Payment". From there you will get instructions on how to enter your account information. There is no need to worry about publishing your payment data online because Google seriously your prevent malicious software that can damage your device. Google also knows how many people are based on consumers' evaluation when deciding to buy and take their product reviews seriously. In order to combat the growing tre combines human intelligence and machine learning to detect misleading reviews and provide political violations in the accounts and creators who use them. In this way you are sure that the reviews you have read in the store device. Now you can do it and more on your smartphone if you have the right applications. The Google Play store offers a wide range of applications that can be downloaded to Android devices. If you are looking for good ent store offers a wide range of applications, books, music and movies. On your desktop you will find almost everything you need from viewers to play for your children. The Google Play store is an excellent source of applicati Play Store application on your computer, but you need to use the emulator - which is quite simple. You can choose applications you want to see in the application menu, and even add nicknames to your devices for identificat or download the application from the computer. There are thousands of applications, books, music and movies that can be downloaded from the Google Play store. You will find applications for almost every area of life, busin From there you will receive instructions for entering data into the invoice. Google Play Protect carries out security checks to play applications from the store before downloading them. This helps to avoid malware that can product reviews. To fight the growing trend in the industry against false reviewers, they have already taken steps to prevent them. Google has distributed a system that combines human intelligence and machine education in make sure that the reviews you read in the Play store are correct.Posted by real users and useful for decision making. Where can you run this application? The Google Play Store works directly on your Android device. You ne download. Is there a better alternative? If you don't want to use Google Play to buy Android apps, you have a choice of several alternatives. Front and Center is the Amazon App Store for Android. In fact, Amazon is Google' songs at very reasonable prices. Try them out if you want to save a few bucks. Another option is GetJar, which offers a catalog of thousands of apps and games. It has been very popular among Android users for a long time a source because it is a non-profit organization. You can join their community and help the developers or make a donation - a great way to support the app developers! Google Play is the most effective and safest way to get t company enjoys safety and security legends. You can be sure that your personal information is safe. You can download it yes, I highly recommend it. You can visit their website and simply sign in with your existing Google a Bluestack. High-end applications and multimedia (books and music, but also movies) easily sync your accounts and communities for more money than Conksorsfree. Mobile Gaming Platform Appok Cupid Are you my best wing? If you and tools on the market. You can create an account that syncs across all your devices while in storageAnd will give you achievements when you reach specific goals. It allows you to personalize your account and connect with Download Android Free for free. Android OS Download Free Windows Free Download Android Free Download Android Free Download Android Free Download Android Free Download Android Free Download Android. Founded, operated and de and video games. Support, of course, is the Internet, and the Google Play Store is one of the divisions of Google Play. It was originally released on the Android market in 2008. October 22, later became a division of Googl the web, and the Roku user can only watch movies. Since Android and Chrome OS are owned by Google, they provide and offer all the apps to the users. Google Play is also the official app store for the Android operating syst

Play is also a digital media store that offers music, books, and magazines. and television programs. In the past, it also offered users to buy Google Material devices. However, in 2015 March 11 Google has released its excl Google Play Music Google Play Kiosk Films and TV Google Play Google Play Google Play Google Play Google Play Google Play Google Play Games Google's official pre-installed app on branded Android devices is called Android de 2012 March 6 The Android Market app has been added to Google Play and has been updated as a Play Store app. Usually, the Play Store is very careful in filtering the long list of apps on compatible devices of its users. Yes cannot be available in certain countries, then nothing can be done. Download the latest version from the Google Play Store is a mandatory application for Android users, which provides access to many applications, games, mu version 34.7.10, which includes several new functions and improvements. In this article, we will discuss new options for updating the gaming store and download the loading from the Google Play store. When loading the appli loading is actually not a process, since all Android phones have built -in Play Store applications. However, in all other cases, the user can perform these simple steps to do the same. First, the user needs to go to the "S Android. If it is Android 2.3 or higher, your phone has the right to download from Google Play Store. Any version of Android 2.3 will not support the device. In such cases, the user can download a free application that can the user must make sure that he visits the right website before trusting him and uploading the application. Some of these sites will be infected with a virus that can seriously damage the device that you use to download. I device, and not in Play, a market. This package manager will not be visible to the user if he downloads the Android package file or APK file directly to his device. Applications are usually installed in the internal memory reason you do not have Android Smartphone, but you know that it isFrom books to utilities for any job or work area, all kinds of games, music and more, you can find thousands of different applications for every use on the that can use it on your computer. The theoretically impossible to download PC Play Store, however, it is now possible thanks to the design of the Android Emulator software. Android emulators to download Play Store on PC, j enjoy Play Store is a Android emulator. Your PC as if you have a smartphone in your monitor; Like any smartphone, you can access and load all applications. We will go to the next step. You downloaded APK from game store an put your gmail email account to sync with android so you can scan the entire store by downloading your favorite apps from file managers and ramps. Compasses, fun sounds, gallery blockers and special applications like anyth Store on their phone to download their apps, books, videos, videos, videos and more. However, if you have recently bought a more interesting device that offers you the possibility, surely you will want to download the Goog you are talking about an Android tablet, it can be included at very modern and affordable prices. They are more expensive depending on the brand and their characteristics. Android tablets are practically the same as a smar the same. You just have to download it. Download the APK file from tablet or computer and you're doneInstall the Play Store on your Android tablet, in order for the tablet to allow you to install an APK file (which you can Once you've done that, you'll be able to install the store, and if you have the latest version, you'll be able to enjoy everything it has to offer. Apps you've previously installed on various devices, if you want some of t decide whether you want to download the ones you need or those who want to try it out. It's time to watch the process and enjoy all that the Play Store has to offer on the big screen of a tablet instead of a smartphone. Be new version of the Play Store with a lot of additional features. Google claimed that many users have already downloaded the Play Store and liked the new apps. To download the latest version, the user must first check the v versions older than 2.3 are still not compatible with the new version of the Play Station. The user then needs to download the APK file from the link provided on the Google website and then transfer the file via USB cable installation from unknown sources" option to perform the transfer from the "Settings - Security" section. The user can then proceed with the download, installation and access to the new Google Play Store features. How to s the user finds the Unknown Sources tab and has to activate this tab to install any APK files on their computer. User can disable the tab after installing download from Google Play Store. This will protect your device from the detailed instructions. As mentioned above, it is extremely important that user download APK file from authentic site only. Websites can be authenticated based on the user's comments on the comments the user can decide It's like a heaven with all the good things on the internet and android users will benefit from this application. The user can download and play their favorite game, watch their favorite movie, listen to great books and ma the user can use. If the app is hidden or missing (this can usually happen on recently purchased smart phones), user can go to the app tab to check the problem or just update the App compatibility.google play store. Source requirements. Previously, the main compatibility requirement was a 3G or 4G mobile data connection. This excluded Android-based devices, which Apple compared to the iPod Touch. However, in 2011, with the release of the Sam access to Google Play. Instead, use the manufacturer's mobile content delivery service. Some owners use Android root and system root respectively to access Google Play and sideloaded apps. The Nook HD, a tablet owned by Ba the Play Store. A single account will give them massive access to all the apps available in the store. Google Play Services Using Google Play Services, the user application can use the latest Google features such as Maps, Store. Through this process, users can get updates faster and integrate the latest gadgets offered by Google more easily. Distributed as APK files, Google Play Services contain individual Google services and run as a backg and then the service will perform activities on behalf of the user. An easy-to-use authorization process has been made available to access each of Google's services, ensuring consistency across all users. Google Play Servi action and so on. The Google Play Store automatically receives updates from Google Play Services, and new client or library versions are delivered through the Android SDK Manager. Director